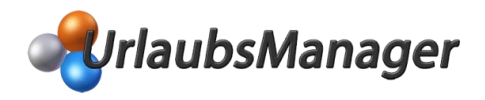

# An- und Abwesenheitsplanung

- $\checkmark$  Übersichtliche Kalenderansicht der An- und Abwesenheiten von Mitarbeitern
- $\checkmark$  Erstellung beliebig vieler An- und Abwesenheitskategorien
- $\checkmark$  Verwaltung von halben Urlaubstagen
- $\checkmark$  Setzung von Urlaubssperren mit zeitlicher Begrenzung für Abteilungen und Mitarbeiter
- $\checkmark$  Konfiguration von Begrenzung gleichzeitiger Personalabwesenheit und Minimalbesetzung pro Abteilung
- $\checkmark$  Verhinderung gleichzeitiger Abwesenheiten für bestimmte Mitarbeiter möglich
- $\checkmark$  Übersichtliche Abbildung von Terminfolgen und -wiederholungen via Serieneinträge
- $\checkmark$  Einbindung von Ferienterminleisten und Gestaltung individueller Terminleisten
- $\checkmark$  Konfliktmanagement bei Antragsüberschneidungen

## Automatisiertes Antragsverfahren

- $\checkmark$  Papierlose Einreichung und Bearbeitung von Urlaubsanträgen sowie Verwaltung der Urlaubskonten
- Abwesenheitseinträge können, je nach Berechtigung, durch den betroffenen Mitarbeiter einfach in der grafischen Benutzeroberfläche (Kalenderansicht) per Mausklick vorgenommen werden
- $\checkmark$  Bestehende Einträge lassen sich jederzeit mit der Maus verschieben
- Erstellung von Abwesenheitseinträgen für mehrere Mitarbeiter im gleichen Zeitraum in einem Arbeitsschritt
- $\checkmark$  Mehrfachzustimmung bezüglich Abwesenheitseinträgen möglich
- Tooltipps zeigen Detail-Informationen zu Einträgen in der Kalenderansicht
- $\checkmark$  Integriertes Benachrichtigungsverfahren (kombinierbar mit MS Outlook) via E-Mail System
- $\checkmark$  Anbindung an Microsoft Exchange Server ab Version 2007 möglich
- $\checkmark$  Zuweisung von MS-Exchange-Kalendern je Abteilung oder globaler Kalender
- E-Mail-Benachrichtigung an Entscheider bei Antragstellung sowie E-Mail-Rückmeldung über Genehmigung, Stornierung oder Ablehnung der Urlaubsanträge, Sammel-E-Mail (wenn mehrere Einträge zur Erledigung ausstehen)
- $\checkmark$  Automatische Outlook-Kalendersynchronisation der Feiertage sowie der An- und Abwesenheitseinträge
- $\checkmark$  Automatischer Eintrag für genehmigte Abwesenheiten im Microsoft-Outlook-Kalender

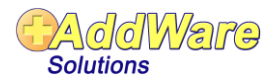

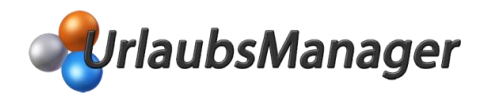

## Abwesenheitsvertretung

- $\checkmark$  Hinterlegung eines fixen Stellvertreters im Personalstammdatenblatt möglich
- $\checkmark$  Stellvertreter-Auswahl bei Abwesenheitseinträgen möglich
- $\checkmark$  Einholung einer Stellvertretergenehmigung möglich
- $\checkmark$  Festlegung einer maximalen Stellvertretungshäufigkeit pro Mitarbeiter möglich
- $\checkmark$  Kollisionswarnmeldung bei sich überschneidenden Abwesenheitsanträgen
- $\checkmark$  Vererbung von Berechtigungen vom Antragsteller auf Stellvertreter möglich

# **WebModul**

Ï

 Das **WebModul** bietet eine ortsunabhängige mobile Schnittstelle via Internet Browser zum **AddWare UrlaubsManager** - ideal für mobile Mitarbeiter oder Außenstellen, welche flexibel den **UrlaubsManager** einsehen und Urlaubsanträge stellen möchten

# Überstundenverwaltung

- $\checkmark$  Überstundenbeantragungs- und Genehmigungsverfahren
- $\checkmark$  Manuelle Überstundeneinträge möglich
- Überstundenkonto-Salden werden in das nächste Jahr übernommen
- $\checkmark$  Überstundenauflistung und Ausdruck der kumulierten Werte pro Mitarbeiter

## Personaldaten

- $\checkmark$  Personalstammblatt mit Standard- und individuell definierten Eingabefeldern
- $\checkmark$  Zuweisung personenbezogener Wochenarbeitstage
- Zuordnung von Vorgesetzten
- $\checkmark$  Jahresurlaubstabelle für jeden Mitarbeiter mit Überblick über den Jahresurlaubsanspruch für alle erfassten Jahre
- $\checkmark$  Automatische Berechnung und Übernahme von Resturlaub mit Verfallsdatumfunktion
- $\checkmark$  Erfassung von zusätzlichen mitarbeiter-spezifischen Urlaubsansprüchen (z. B. Sonderurlaub etc.)

#### Berichte und Auswertungen

- $\checkmark$  Umfangreiche Auswahl zusammenfassender Übersichten mit Druckfunktionen oder Ausgabe in gängige Dateiformate (Zeitraum und Mitarbeiter auswählbar, z. B. Ganzjahresausdruck von Urlaubsübersichten, Dienstplänen, Resturlaubsansprüchen, Ausdrucke der Personalstammdaten, Abteilungsinformationen, Abwesenheitsdaten, Feiertags-/Ferien- und Geburtstagslisten usw.)
- $\checkmark$  Ausgabe betriebswirtschaftlicher und steuerrechtlicher Auswertungen möglich
- $\checkmark$  Manuelle Urlaubseinträge per Formularvorlage für Mitarbeiter ohne MS-Outlook-Anbindung oder zugewiesenem Passwort möglich

EDV Support Hartlaub GmbH - Hansaring 8 - 63843 Niedernberg - Tel.: 06028/99 12 20 - Fax: 06028/ 99 12 50 - E-Mail[: vertrieb@addware.de](mailto:vertrieb@addware.de)

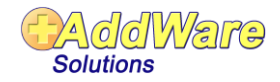

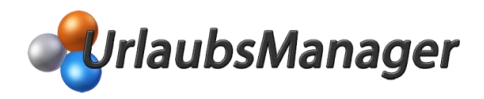

## Feiertage und Ferientermine

- $\checkmark$  Feiertags- und Ferienkalender für Deutschland, Österreich und Schweiz integriert weitere Länder können hinzugefügt werden
- $\checkmark$  Automatische Feiertagsberechnung für die nächsten 300 Jahre!
- $\checkmark$  Freie Verwaltung von festen, beweglichen, regionalen und landesweiten Feiertagen WELTWEIT!
- $\checkmark$  Festlegung beliebig weiterer Feiertage möglich
- $\checkmark$  Individuelle Zuweisung der Feiertage nach Region für jeden Mitarbeiter
- $\checkmark$  Ferienterminleisten im Kalendarium für jede Abteilung zuschaltbar
- Erstellung beliebig vieler individueller Terminleisten möglich
- $\checkmark$  Automatische Berücksichtigung der Feiertage bei der Berechnung von Arbeits- und Urlaubstagen

#### Benutzerrechteverwaltung

- $\checkmark$  Einfache Verwaltung von Benutzerrechten mittels Administrationstool
- $\checkmark$  Zuweisung von Berechtigungen auf Abteilungs-, Gruppen- und Benutzerebene
- $\checkmark$  Mögliche Vergabe von führungsrelevanten Berechtigungen für Abteilungsleiter und Teamassistenten
- $\checkmark$  Berechtigungsbasierte Dateneinsicht und -bearbeitung

### Projektverwaltung

- $\checkmark$  Anlegung von Projekten und Zuweisung von am Projekt teilnehmenden Mitarbeitern
- Farbliche Kennzeichnung des Projektzeitraums bei den Projektmitarbeitern in der Kalenderansicht

#### Unternehmensdaten

- $\checkmark$  Erstellung und Verwaltung von hierarchisch aufgebauten Firmenorganisationseinheiten
- $\checkmark$  Zuweisung mehrerer Abteilungsleiter und Teamassistenten nach Priorität
- $\checkmark$  Zuweisung von firmenübergreifend gültigen Daten sowie Jahresurlaub, Arbeitstage usw.

## Individuelle Einstellungen

- $\checkmark$  Individuelle Auswahl eines Farbschemas für die Benutzeroberfläche
- $\checkmark$  Einbindung Firmenlogo oder Privatbild möglich
- $\checkmark$  Jahresansicht benutzerspezifisch einstellbar
- $\checkmark$  Mehrsprachigkeit Deutsch und Englisch

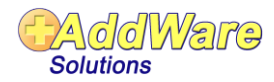